## **Corso di laurea in Informatica Applicata Fondamenti di Programmazione Appello del 2/2/2005**

*Seconda parte*

## **ESERCIZIO 1** (punti 8)

Dato il seguente programma:

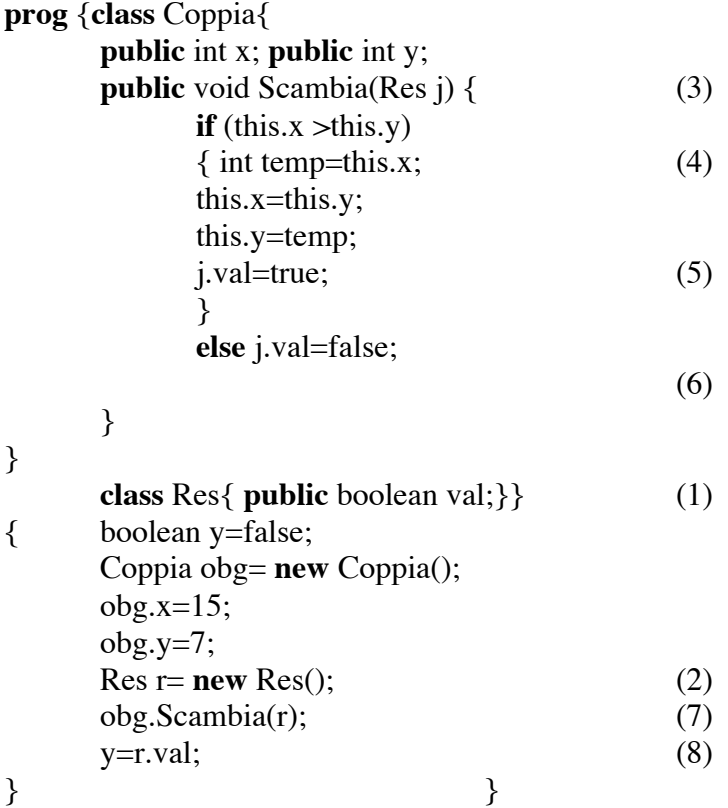

rappresentare graficamente:

I. l'ambiente delle classi al punto (1);

II. lo stack di frames e lo heap dopo l'esecuzione dei comandi (2), (3),(4),(5),(6), (7) e (8).

## **ESERCIZIO 2** (punti 7)

Si definisca in Java un metodo statico BinPari che data una stringa di caratteri S, di lunghezza > 0, restituisce 2 se S è una stringa binaria pari (ovvero una stringa costituita da soli caratteri 0 e 1 e terminante con 0), restituisce 1 se S è una stringa binaria dispari (ovvero una stringa costituita da soli caratteri 0 e 1 e terminante con 1), altrimenti restituisce 0. Ad esempio se  $S = 0101$ " il valore calcolato è 1. Se  $S = 1010$ " il valore calcolato è 2. Se  $S = "12010"$  il valore calcolato è 0.